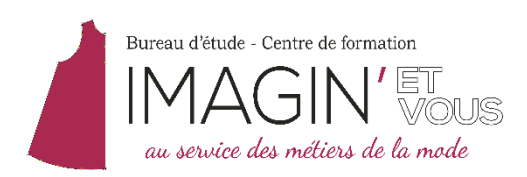

# **FORMATION PROFESSIONNELLE**

# **F1-Val - MODÉLISME HABILLEMENT EN CAO AVEC VALENTINA – 60 heures estimées sur 4 semaines**

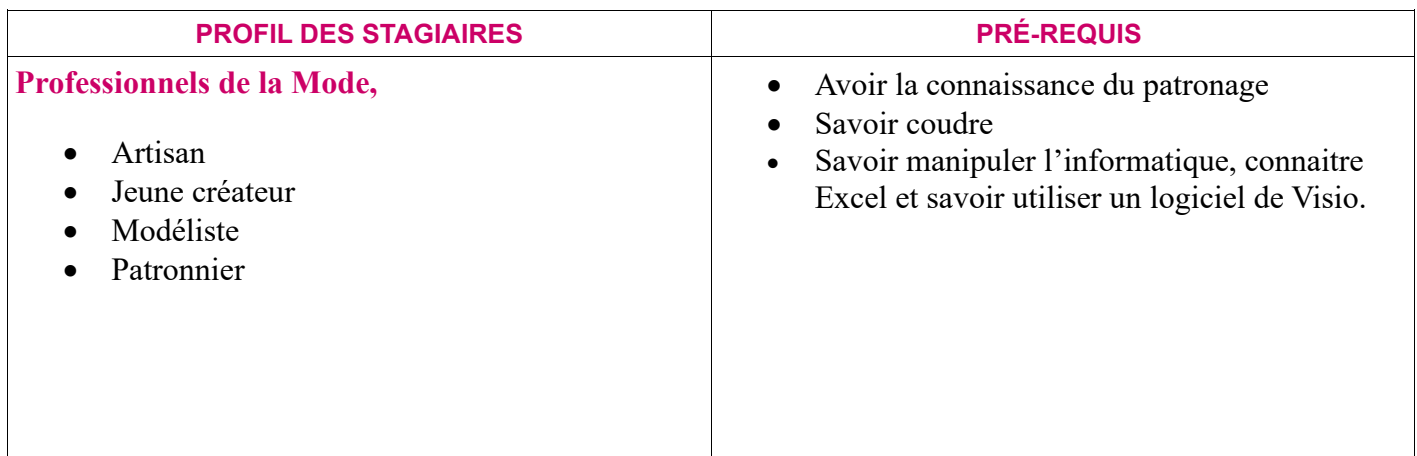

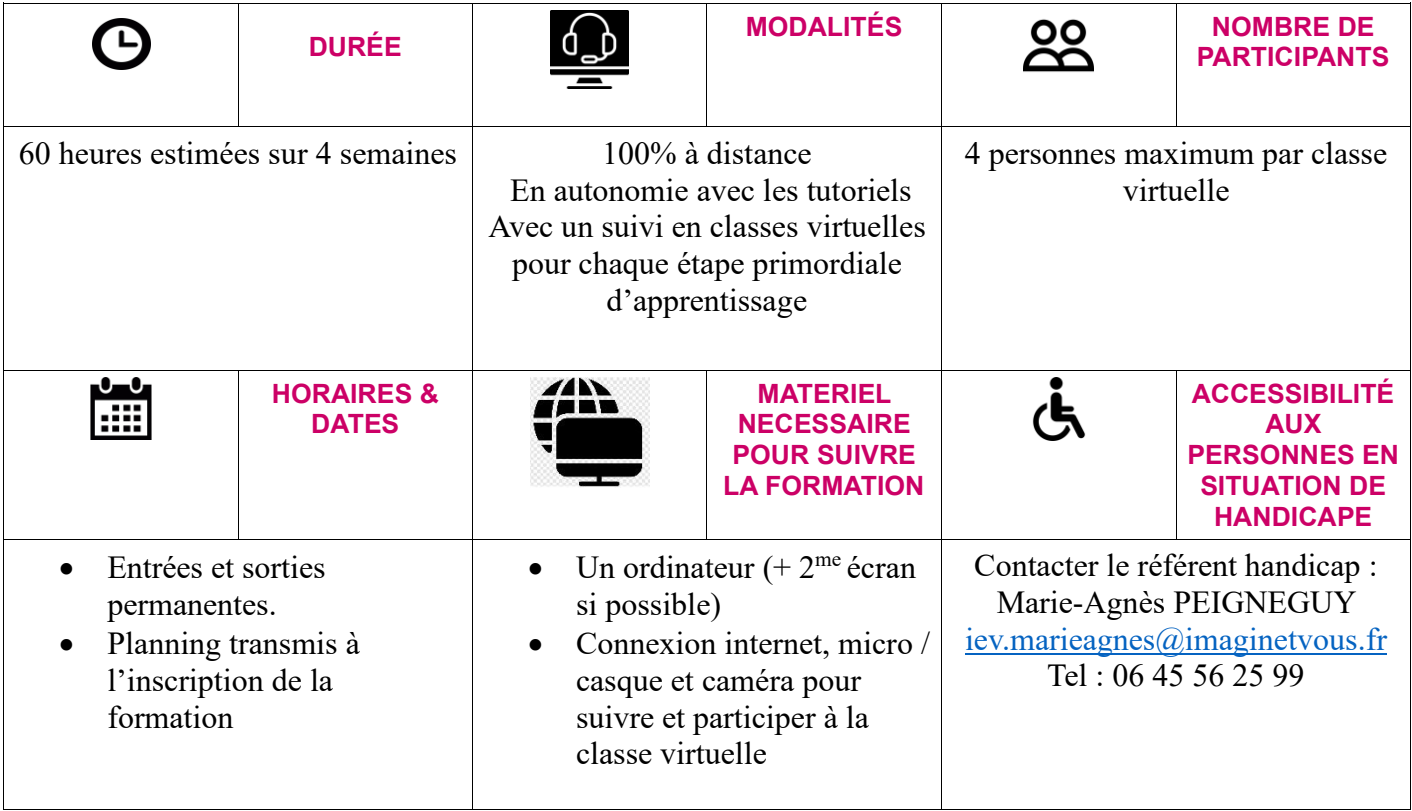

# **MODALITES D'INSCRIPTION**

*Après positionnement et validation des prérequis et du profil de l'apprenant (un entretien approfondi, un questionnaire à compléter) la validation de l'inscription par le devis signé ainsi que la convention de formation, IMAGIN'ET VOUS s'engage à transmettre les fichiers pédagogiques au fur et à mesure de l'avancée de la formation*

# **DESCRIPTION DÉTAILLÉE DE LA FORMATION**

## **BUT DE LA FORMATION**

Utilisation du logiciel de patronage Valentina -Perfectionnement métier de modéliste Créer la base buste avec pinces – Créer les différentes aisances – Construire et régler la manche de base Créer et développer un bustier à partir de la base buste avec pinces, avec l'utilisation du logiciel Valentina

# **OBJECTIFS PÉDAGOGIQUES**

Vous allez être capable de :

- ✓ Connaître l'interface du logiciel et la philosophie de fonctionnement
- $\checkmark$  Connaître les menus et les principaux outils
- $\checkmark$  Connaitre la construction de la base buste avec pinces est ses différentes aisances
- $\checkmark$  Transformer la base pour la création d'un modèle
- ✓ Créer les tableaux de contrôle
- $\checkmark$  Réaliser la gradation
- ✓ Générer les fichiers

**PROGRAMME DE LA FORMATION TYPE sur 4 semaines : 60 heures**

## **SEMAINE 1 : 20h**

## **Présentation du logiciel et son environnement – 20 heures estimées dont 1h30mn de classe virtuelle**

- $\checkmark$  Présentation du parcours
- ✓ Tour de table
- $\checkmark$  Présentation du logiciel Mise à niveau informatique
- $\checkmark$  Installation et configuration
- ✓ Procédure de démarrage et paramétrages
- $\checkmark$  Les principaux outils : les points & lignes, les arcs & courbes, les formules, les angles & rotations, les opérations.
- $\checkmark$  Les exercices d'application et les corrections

## **SEMAINE 2 : 18h**

### **Les mesures – 11 heures estimées dont 1h30mn de classe virtuelle)**

- $\checkmark$  Les mesures du corps
- $\checkmark$  Mise à niveau pour l'utilisation d'Excel
- $\checkmark$  Les tableaux de mesures et contrôles (fichier Excel)
- ✓ Découvrir les tableaux des mesures de VALENTINA : le logiciel TAPE
- ✓ Créer les tableaux de mesures (multi-taille et individuelles)

### **Construction de la base buste avec pinces – 7 heures estimées dont 1 heure de classe virtuelle**

 $\checkmark$  Construire la base buste aisance 0 avec pinces en sur-mesure et en multi tailles

## **SEMAINE 3 : 15h**

#### **Transformations de la base A0 en A5 & A8 – 7 heures estimées dont 1h30mn de classe virtuelle**

- $\checkmark$  Construire l'aisance 5 pour le vêtement sans manches
- $\checkmark$  Construire l'aisance 8 pour le chemiser, ou la robe avec manches
- $\checkmark$  Construire la manche de base pour l'aisance 8

### **Création des pièces de patrons – 4 heures estimées dont 1 heure de classe virtuelle**

- $\checkmark$  Contour principal des pièces de patron
- $\checkmark$  Création des chemins internes
- $\checkmark$  Insérer des objets (courbes, points)
- ✓ Créer les marges de couture
- $\checkmark$  Créer les droits fils
- $\checkmark$  Créer et placer les étiquettes
- ✓ Créer les crans

#### **Impression – 4 heures estimées dont 1 heure de classe virtuelle**

- $\checkmark$  Préparation pour l'impression
- $\checkmark$  Impression des pièces du patron
- $\checkmark$  Fichiers PDF de l'impression

## **SEMAINE 4 : 7h**

#### **Transformation de la base buste aisance 0 avec pinces – 7 heures estimées dont 1h30 de classe virtuelle**

- ✓ Transformation de la base existante en **bustier**, en sur-mesure ou multi taille
- ✓ Créer les découpes
- ✓ Créer le tableau de contrôle des montages
- $\checkmark$  Créer les pièces patrons avec marges de couture, Droits Fils, étiquettes
- $\checkmark$  Placer les crans de montage
- $\checkmark$  Imprimer les pièces du patron

#### **MOYENS TECHNIQUES UTILISES PAR L'OF**

- ✓ Logiciel Valentina open source à télécharger
- $\checkmark$  Supports de cours
- ✓ Ordinateur avec connexion internet

### **MÉTHODE PÉDAGOGIQUE ET D'ENCADREMENT**

- $\checkmark$  Méthode transmissive pour la partie théorique
- ✓ Méthode expérientielle pour partager l'expérience de chacun sur les différentes problématiques
- $\checkmark$  Découverte active pour partager de s'approprier les différents concepts
- $\checkmark$  Des supports pédagogiques accompagnent l'apprenant tout au long de la formation
- ✓ Un suivi individualisé est assuré tout au long de la formation par échanges de mails, par téléphone ou par Visio pour le partage d'écran

#### **INTERVENANT(E)**

Marie-Agnès Peigneguy, styliste modéliste de formation ESMOD, artisan d'art, 25 ans d'expérience dans l'industrie de l'habillement en tant que modéliste et responsable de bureau d'étude, 10 ans d'expérience en formation professionnelle. Marie-Agnès vous transmet son savoir-faire et sa méthode IMAGIN'ET VOUS.

#### **SUIVI D'ÉVALUATION ET RECONNAISSANCE DES ACQUIS**

- $\checkmark$  L'évaluation des compétences se fait tout au long de la formation sur la pratique en fonction des objectifs de départ. Toutes les évaluations se font sous forme d'exercices pratiques, créés en lien directe avec les objectifs.
- ✓ Une Attestation de suivi de formation accompagnée d'une grille d'évaluation des compétences est délivrée à la fin de votre formation

**IDENTIFICATION ORGANISME DE LA FORMATION**

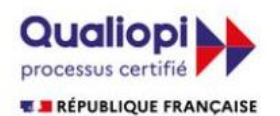

La certification qualité a été délivrée au titre des catégories d'actions suivantes : **Actions de formation** 

IMAGIN'ETVOUS Organisme de formation professionnelle depuis 2011 Accréditation QUALIOPI N°5-0616

SARL IMAGIN'ETVOUS au capital de 28 000€ 36 Cours Lyautey, 64000 PAU Web : www.imaginetvous.fr Siret: 445 089 865 00056 N° Activité de formation: 72640313364

**CONTACT**

06 45 56 25 99 - iev.marieagnes@imaginetvous.fr